## TD3 - Corrigé

Ex. 1. 1. On calcule le déterminant de  $A$ 

$$
\begin{vmatrix} 2 & 2 & -2 \\ 2 & 5 & 1 \\ -1 & 1 & 5 \end{vmatrix} = \begin{vmatrix} 2 & 0 & 0 \\ 2 & 3 & 3 \\ -1 & 3 & 7 \end{vmatrix}
$$
  
=  $2 \times (21 - 18) = 36 \neq 0$ .

Donc A est inversible donc X admet une densité dans  $\mathbb{R}^3$ .

2. Les variables  $X_1$  et  $X_1 - aX_2$  sont des gaussiennes ( $\forall a$ ) donc pour qu'elles soient indépendantes, il suffit que  $Cov(X_1, X_1-aX_2) = 0$ . Or  $Cov(X_1, X_1-aX_2) = Cov(X_1, X_2)$  $a\text{Var}(X_1) = 2 - 2a$ . Donc il suffit de prendre  $a = 0$  (donc  $Y = X_1 - X_2$ ). Par la définition des vecteurs gaussiens,  $(X_1, Y)$  est gaussien, de moyenne  $(0, 0)$  et de matrice de covariance

$$
\left[\begin{array}{cc} \text{Var}(X_1) & 0 \\ 0 & \text{Var}(Y) \end{array}\right] = \left[\begin{array}{cc} 2 & 0 \\ 0 & 3 \end{array}\right] .
$$

- **Ex. 2.** 1. Prenons U vecteur colonne quelconque. Nous avons  $U^tY = U^tA^t(X-m) = (U^tA^t)X$  $(U<sup>t</sup> A<sup>t</sup>)m$ . Le produit  $U<sup>t</sup> A<sup>t</sup>$  est un vecteur ligne donc par la définition des vecteurs gaussiens, Y est un vecteur gaussien.
	- 2.  $\mathbb{E}(A^t(X-m)) = A^t m A^t m = 0$ 3.

$$
\mathbb{E}(YY^t) = \mathbb{E}(A^t(X-m)(X_m)^t A)
$$
  
=  $A^t \mathbb{E}((X-m)(X-m)^t) A$   
=  $A^t C A = A^t A D A^t A = D$ .

Rappel : Si les vecteurs sont de dimension  $n$ , la j-ème ligne de  $\mathbb{E}(AX)$  est  $\mathbb{E}(\sum_{i=1}^{n} A_{i,j}X_i) =$  $\sum_{i=1}^{n} A_{i,j} \mathbb{E}(X_i)$ , qui est bien la j-ème ligne de  $A \mathbb{E}(X)$ .

4. (a) Les  $Y_k$  sont gaussiens centrés et  $Var(Y_k) = D_{k,k}$  par la question précédente. D'après le cours, la densité de  $Y$  est donc

$$
(y_1, \ldots, y_n) \mapsto \frac{1}{\sqrt{2\pi D_{1,1} \ldots D_{n,n}}} \exp\left(-\frac{1}{2}\left(\frac{y_1^2}{D_{1,1}} + \cdots + \frac{y_n^2}{D_{n,n}}\right)\right).
$$

(b) La matrice C a pour inverse  $AD^{-1}A^t$  donc X a pour densité

$$
(x_1,\ldots,x_n)\mapsto \frac{1}{\sqrt{\det(2\pi A^tDA)}}\exp\left(-\frac{1}{2}\left((x_1,\ldots,x_n)AD^{-1}A^t\left(\begin{array}{c}x_1\\ \ldots\\ x_n\end{array}\right)\right)\right).
$$

5. 1. Notons  $B = C^{-1}$ . En identifiant le terme dans l'exponentiel dans la densité, nous obtenons la relation  $(\forall x_1, x_2, x_3)$ 

$$
P(x) = -\frac{1}{2}[B_{1,1}(x_1 - m_1)^2 + B_{2,2}(x_2 - m_2)^2 + B_{3,3}(x_3 - m_3)^2] -B_{1,2}(x_1 - m_1)(x_2 - m_2) - B_{1,3}(x_1 - m_1)(x_3 - m_3) -B_{2,3}(x_2 - m_2)(x_3 - m_3).
$$
\n(1)

D'où  $B_{1,1} = 1/3$ ,  $B_{2,2} = 14/15$ ,  $B_{3,3} = 3/5$ ,  $B_{1,2} = 1/3$ ,  $B_{1,3} = 0$ ,  $B_{2,3} = -2/5$ (en identifiant les termes « carrés »et « doubles produits »). En identifiant les termes d'ordre 1 (en  $x_1, x_2, x_3$ ) on obtient le système

$$
\begin{cases}\n\frac{1}{3}m_1 + \frac{1}{3}m_2 &= \frac{1}{3} \\
\frac{1}{3}m_1 + \frac{14}{15}m_2 - \frac{2}{5}m_3 &= \frac{2}{15} \\
-\frac{2}{5}m_2 + \frac{3}{5}m_3 &= \frac{4}{5} \n\end{cases}
$$

D'où l'on tire  $m_1 = 0$ ,  $m_2 = 1$ ,  $m_3 = 2$ . On peut vérifier que le terme constant dans (1) est bien  $-13/15$ .

6. Pour calculer  $C$ , on peut par exemple inverser le système

$$
B\left( uvw\right) =\left( xyz\right)
$$

(on cherche à exprimer  $x, y, z$  en fonction de  $u, v, w$ ). On trouve

$$
C = \left[ \begin{array}{rrr} 6 & -3 & -2 \\ -3 & 3 & 2 \\ -2 & 2 & 3 \end{array} \right] .
$$

7. Par la définition des vecteurs gaussiens,  $Y$  est un vecteur gaussien, de moyenne

$$
\left(\begin{array}{c}-3\times1\\2\times1+2\end{array}\right)+\left(\begin{array}{c}0\\1\end{array}\right)=\left(\begin{array}{c}-3\\5\end{array}\right).
$$

Calculons les covariances et les variances de diverses manières

$$
Var((X_1 - 3X_2)^2) = Var(X_1) + 9Var(X_2) - 2 \times 3Cov(X_1, X_2) = 6 + 9 \times 3 + 6 \times 3 = 51,
$$
  

$$
Var(4X_1 + 2X_2 + X_3) = (4, 2, 1)C\begin{pmatrix} 4\\2\\1 \end{pmatrix} = 55.
$$

On trouve  $Cov(X_1 - 3X_2, 4X_1 + 2X_2 + X_3) = 28$ .

Ex. 3. 1. Pour tout vecteur  $(u_1, u_2)$ ,

$$
(u_1, u_2) \left( \begin{array}{c} X_1 \\ X_2 \end{array} \right) = (u_1, u_2, 0, 0, 0, 0) \left( \begin{array}{c} X_1 \\ X_2 \\ 0 \\ 0 \\ 0 \end{array} \right) .
$$

Puisque  $(X_1, X_2, Y_1, Y_2, Z_1, Z_2)$  est gaussien alors  $(X_1, X_2)$  est gaussien. De même  $(Y_1, Y_2)$ et  $(Z_1, Z_2)$  sont gaussiens. Ces vecteurs sont indépendants car leur densité

$$
(x_1, x_2, y_1, y_2, z_1, z_2) \mapsto \frac{1}{\sqrt{2\pi \det(\Sigma)^3}} \exp\left(-\frac{1}{2}(x_1, \dots, z_2) \begin{bmatrix} \Sigma & 0 & 0 \\ 0 & \Sigma & 0 \\ 0 & 0 & \Sigma \end{bmatrix} \begin{pmatrix} x_1 \\ \cdots \\ x_2 \end{pmatrix} \right)
$$

est produit d'une fonction de  $(x_1, x_2)$ , une fonction de  $(y_1, y_2)$  et une fonction de  $(z_1, z_2)$ 

2. Par la définition des vecteurs gaussiens, c'est une variable gaussienne réelle de moyenne  $\frac{1}{3}(m_1 - m_2 + m_1 - m_2 + m_1 - m_2) = m_1 - m_2$  et de variance (puisque  $(X_1 - X_2) \perp (Y_1 - Y_2)$ , . . .) 1  $\frac{1}{9}(\text{Var}(X_1 - X_2) + \text{Var}(Y_1 - Y_2) + \text{Var}(Z_1 - Z_2)) = \frac{1}{3}.$ 

- 3. Par la définition des vecteurs gaussiens, ces trois vecteurs sont gaussiens (cf. question 1.). Ils ne sont pas indépendants (par exemple les deux premiers ne sont pas indépendants car  $X_1$  et  $X_2$  ne sont pas indépendants car  $Cov(X_1, X_2) \neq 0$ .
- 4. Par la définition des vecteurs gaussiens, ce vecteur est gaussien. Moyenne :  $(m_1, m_1, m_1, m_2, m_2, m_2)$ . Covariance :

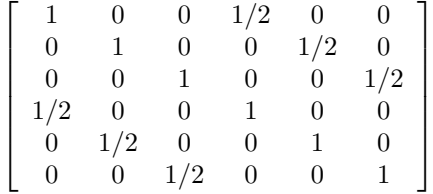